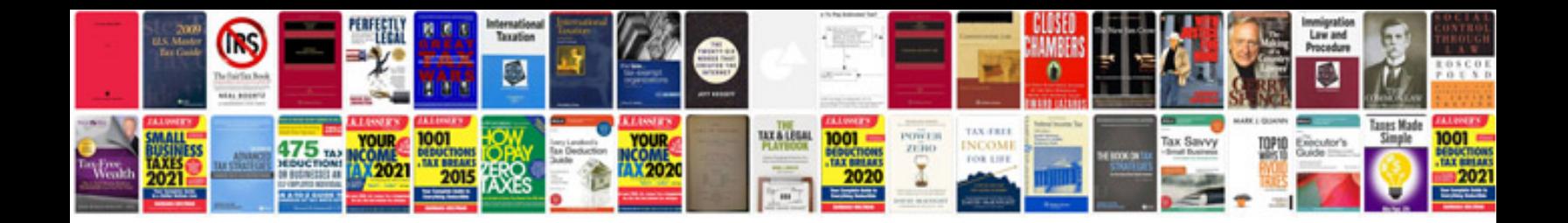

**Toastmasters advanced manuals download**

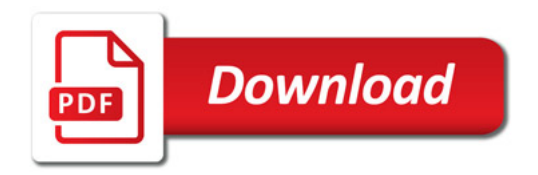

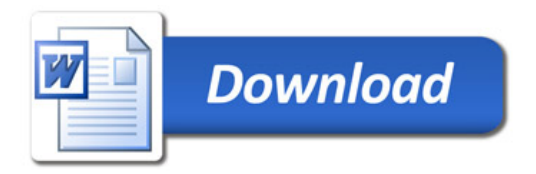